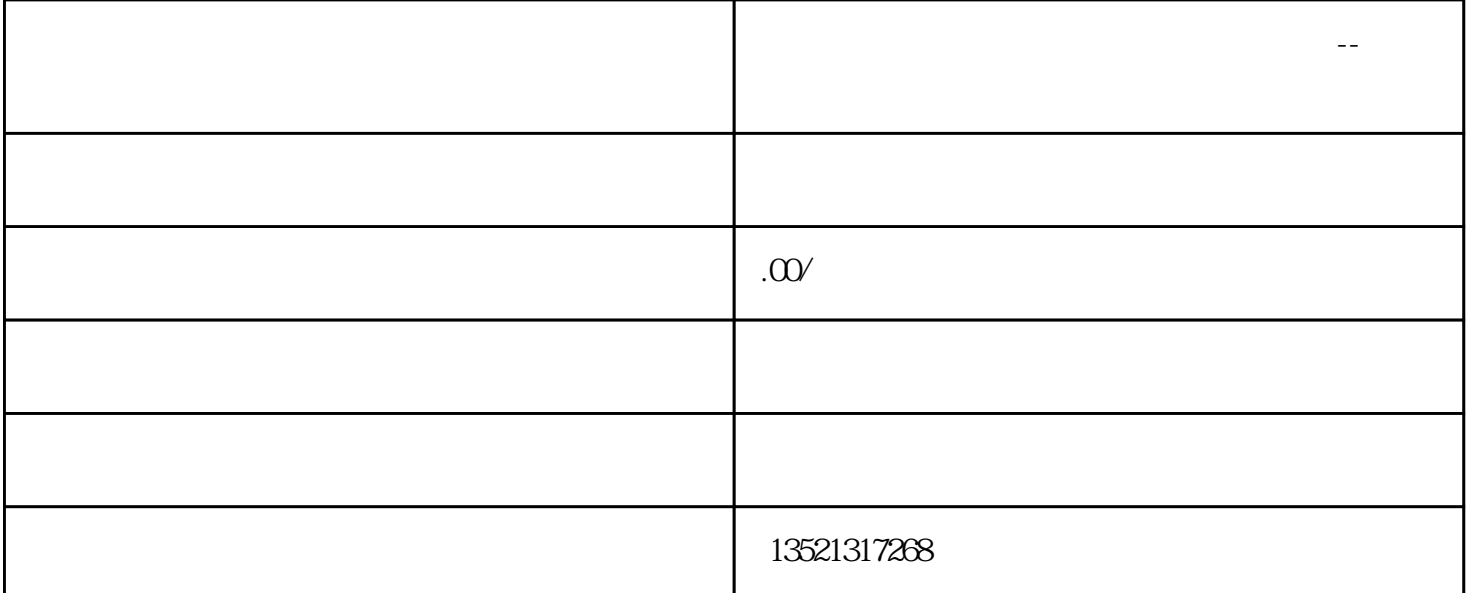

 $\alpha$  and  $\alpha$  and  $\alpha$  $\frac{a}{\sqrt{a}}$  , and  $\frac{b}{\sqrt{a}}$  , and  $\frac{a}{\sqrt{a}}$  , and  $\frac{a}{\sqrt{a}}$  , and  $\frac{a}{\sqrt{a}}$  , and  $\frac{a}{\sqrt{a}}$  , and  $\frac{a}{\sqrt{a}}$  , and  $\frac{a}{\sqrt{a}}$  , and  $\frac{a}{\sqrt{a}}$  , and  $\frac{a}{\sqrt{a}}$  , and  $\frac{a}{\sqrt{a}}$  , and  $\frac{a}{\sqrt{a}}$ 

 $\kappa$ 

 $2014$  6  $22$  $9$  (2014) 1386  $9$  $\frac{1}{2}$  (1) and  $\frac{1}{2}$  (1) and  $\frac{1}{2}$  (1) and  $\frac{1}{2}$  (1) and  $\frac{1}{2}$  (1) and  $\frac{1}{2}$  (1) and  $\frac{1}{2}$  (1) and  $\frac{1}{2}$  (1) and  $\frac{1}{2}$  (1) and  $\frac{1}{2}$  (1) and  $\frac{1}{2}$  (1) and  $\frac{1}{2}$  (1) and  $\frac{1$  $\frac{1}{\sqrt{N}}$  $\frac{1}{1}$ .  $\ddot{2}$  $3.$  $4.$  $\overline{5}$ 核的项目由发改部门出具纸质《项目备案通知书》。 境外投资审批备案——商务部门网上备案

 $2014$  9 6

 $2015$  2 13  $2015$  (2015  $1 \t2015 \t61$ 

境外投资审批备案——国资委审批或备案 如海外投资主体是国有企业的,则涉及国资委的审批或备案。